# **Julien Guézennec**

# DÉVELOPPEUR WEB FULLSTACK - UX DESIGN

- **Mail :** [julien.guezennec@gmail.com](https://mail.google.com/mail/?view=cm&fs=1&tf=1&to=julien.guezennec@gmail.com)
- **Mobile :** +33 6 61 75 64 98
- **Code :** [@julien-gueznet](https://github.com/molokoloco/) sur Github
- **Site :** [Julienweb.fr](https://julienweb.fr)

# Je fais des sites et applications Internet multi-plateforme

#### Bonjour,

J'ai 25 ans d'expérience dans le développement web, pour des start-ups, en freelance et pour Bouygues Telecom durant 13 ans (ingénieur "Innovation et Convergence Internet"). Je suis spécialisé en développement front et back-end de sites bureau/mobiles et je m'intéresse particulièrement à la conception et au développement d'interfaces utilisateur ergonomiques et accessibles.

Je suis capable de travailler seul ou en équipe, et je peux m'occuper de toutes les étapes du projet, du design à la gestion de projet en passant par la formation et la communication. Je suis expert dans de nombreux domaines tels que le e-commerce, les interfaces d'administration, les dataviz, la sécurité, des webapps mobile, etc.

Je suis passionné par Internet, le code et le multimédia, et j'aime apprendre de nouvelles technologies. Je suis convaincu que je serai un atout pour votre entreprise.

# **Formations et diplômes**

- **2002 :** IHM & Conception d'applications multimédia (CNAM) Obtention de deux modules du diplôme d'ingénieur multimédia Conservatoire National des Arts et Métiers, Paris III
- **2001 :** Maîtrise Arts et Technologies de l'Image (ATI)

Images de synthèse (3D) et interactivité, mention bien, Université Paris VIII

# **1999 :** DUT Information et Communication (INFOCOM)

Option communication d'entreprise, Université Rennes II, Lannion

**1997 :** Baccalauréat Sciences et Techniques du Tertiaire (STT) Option informatique de gestion, mention bien, Brest

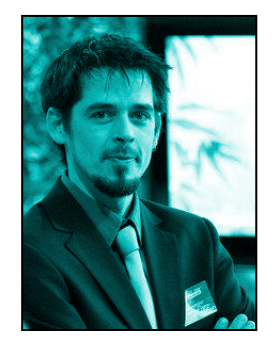

# **Formation continue**

- 2021 : **RGPD** Règlement Général pour la Protection des Données
- 2019 : **DevOps** La démarche pour délivrer en continu
- 2019 : **Sécurité de l'Information** Essentiels
- 2018 : Architecture **Amazon WebServices**
- 2018 : **Éthique professionnelle** Diversité et inclusion
- 2017 : **ReactJS** maîtriser le Framework JavaScript
- 2016 : **Node JS** Programmation Javascript côté Serveur
- 2013 : **Progressive Web App** Dev mobile multi plates-formes IBMB320
- 2010 : **Management de projet** Essentiels

# **Compétences** *"Full-Stack"*

# Front et back-office (Navigateurs : bureau, mobile, TV)

- **Langages :** [JavaScript](https://developer.mozilla.org/fr/docs/Web/JavaScript), [HTML5](https://fr.wikipedia.org/wiki/HTML5), [CSS3,](https://fr.wikipedia.org/wiki/Feuilles_de_style_en_cascade#CSS3) [SVG](https://www.adobe.com/fr/creativecloud/file-types/image/vector/svg-file.html), [JSON](https://www.json.org/), [RSS,](https://fr.wikipedia.org/wiki/RSS) [WebAPIs](https://developer.mozilla.org/fr/docs/Web/API), [WebGL,](https://www.khronos.org/webgl) [Canvas,](https://developer.mozilla.org/fr/docs/Web/HTML/Element/canvas) …
- **Frameworks :** [jQuery,](https://jquery.com/) [R](https://reactjs.org/)eact.JS, [VueJS](https://vuejs.org/), Next.JS, [Three.JS,](https://threejs.org/) [LESS,](https://lesscss.org/) [SASS](https://sass-lang.com/), [Bootstrap](https://getbootstrap.com/), [TailWind,](https://tailwindcss.com/) Custom, [NPM](https://www.npmjs.com/)[/Yarn](https://yarnpkg.com/), [WebPack](https://webpack.js.org/), [Grunt](https://gruntjs.com/), [WordPress](https://wordpress.org/), CMS, …
- **Logiciels :** Visual [Studio](https://code.visualstudio.com/) Code, [CodeSandbox](https://codesandbox.io/), [NotePad,](https://notepad-plus-plus.org/) [Photoshop,](https://www.adobe.com/fr/products/photoshop.html) [Illustrator,](https://www.adobe.com/fr/products/illustrator.html) Media [encoders,](https://www.adobe.com/fr/products/media-encoder.html) [VLC…](https://www.videolan.org/)
- **Services :** [Google](https://cloud.google.com/) Cloud, [Facebook](https://developers.facebook.com/apps) App, [Amazon](https://aws.amazon.com/) AWS, [CloudFlare](https://www.cloudflare.com/), …
- **Techniques :** Intégration, accessibilité, internationalisation, design/UX, charte graphique, responsive, animation, interactivité, multimédia, pixels/2D/3D, audio, streaming, wording, SEO, typographie, sécurité, mailing, dataviz, IA, NLP, analytics, veille, community management, …
- **Accompagnements :** Formation, démonstration, présentation, …

# Back-end (Serveurs : Linux, Windows, SAAS)

- **Langages :** [JavaScript](https://developer.mozilla.org/fr/docs/Web/JavaScript), TypeScript, [PHP,](https://www.php.net/) templates, [YAML,](https://yaml.org/) [XML](https://developer.mozilla.org/fr/docs/Web/XML/XML_introduction), [JSON](https://www.json.org/), [RSS,](https://fr.wikipedia.org/wiki/RSS) [WebSocket](https://socket.io/), …
- **Frameworks :** [NodeJS](https://nodejs.org/), [Express.js](https://expressjs.com/), [OpenAPI](https://www.openapis.org/), [Wordpress](https://wordpress.com/) (PHP), Symfony, [Socket.io](https://socket.io/), Custom, …
- **Bases de données :** [MySQL](https://www.mysql.com/), [MongoDB,](https://www.mongodb.com/) [Redis,](https://redis.io/) [SQLite](https://www.sqlite.org/), PostgreSQL, GraphQL, …
- **Logiciels :** [NodeJS,](https://nodejs.org/) [Git/](https://git-scm.com/)[GitHub,](https://github.com/) [GitLab,](https://gitlab.com/) [Cmd/](https://learn.microsoft.com/fr-fr/windows-server/administration/windows-commands/cmd)[Shell/](https://doc.ubuntu-fr.org/shell)[Bash](https://fr.wikibooks.org/wiki/Programmation_Bash/Notions_essentielles_du_shell_bash), [OpenSSH](https://www.openssh.com/), [Apache](https://httpd.apache.org/), [Nginx,](https://www.nginx.com/) [Docker,](https://www.docker.com/) [VirtualBox,](https://www.virtualbox.org/) [VLC](https://www.videolan.org/), …
- **Services :** [Google](https://cloud.google.com/) Cloud, [Facebook](https://developers.facebook.com/apps) App, [Amazon](https://aws.amazon.com/) AWS, CI/CD, [CDN,](https://www.akamai.com/fr/our-thinking/cdn/what-is-a-cdn) DNS…
- **Techniques :** [Sécurité](https://www.ssi.gouv.fr/guide/recommandations-de-securite-relatives-a-un-systeme-gnulinux), [CRON](https://doc.ubuntu-fr.org/cron), [monitoring,](https://sentry.io/) dashboard, [streaming](https://developer.mozilla.org/fr/docs/Web/API/Streams_API), cache, [gestion](https://www.cloudflare.com/fr-fr/learning/dns/what-is-dns) DNS, [load-balancing](https://docs.aws.amazon.com/AmazonECS/latest/developerguide/load-balancer-types.html), [reporting](https://sentry.io/), HTTPS[/SSL](https://letsencrypt.org/), …
- **Hébergements :** [OVH](https://www.ovh.com/), [Gandi,](https://www.gandi.net/) Amazon [AWS](https://aws.amazon.com/), [Google](https://cloud.google.com/) Cloud, [GitHub,](https://pages.github.com/) [Serverless](https://www.redhat.com/fr/topics/cloud-native-apps/what-is-serverless), …
- **Accompagnements :** Documentation, formation, démonstration, …

# Quelques réalisations (Craft code & design)

- Mes **codes sources** sur [GitHub.com](https://github.com/molokoloco) (myBookReadR, flatClock3d, jQuery.boxFx, molokoloco-coding-project, …) ainsi que mes notes sur [Wiki](https://github.com/molokoloco/molokoloco-coding-project/wiki) (JS/CSS/PHP/…)
- Quelques une de mes **présentations** sur [Slides.com](https://slides.com/molokoloco) (ChatBots et agents de conversation, Design Trilogy et Wordpress, jQuery "The good parts", jQuery continuous data stream)
- Des **tests** sur [jsFiddle.net](https://jsfiddle.net/user/molokoloco/fiddles/) et [CodePen.io](https://codepen.io/molokoloco)
- Mes **cours**, par exemple en [JavaScript](https://docs.google.com/document/d/1j9KsH-YtlYuMhmcPRlqtNJ_JdrD2JUiErmwEUTWt23I/edit?usp=sharing) 1ère année ou [HTML/CSS,](https://docs.google.com/document/d/1fgCnXNqcX_-Oz0ue1vuxuK-ZpzC3bH171iojkVl0m50/) …
- Ancien **blog** perso [B2BWeb.fr](https://web.archive.org/web/20160422073728/http://b2bweb.fr/) (2016) ^^

# Je ne suis pas toujours devant un éditeur de code !

- Design & UX
- Cahier des charges
- Gestion de projet
- Communication
- **Planning**
- Formations ● Démonstrations techniques/marketing
- Web advocate
- Team leader
- Community management
- ...

# **Références professionnelles**

# **2022 à ce jour :** Freelance Internet

Développeur Internet (Full Stack + WordPress) **→ [JulienWeb.fr](https://julienweb.fr/)** 

# **2008 - 2022 :** Concepteur Développeur Internet, Bouygues Telecom (CDI)

#### [Bouygues](http://www.bouyguestelecom.fr/) Telecom

- Direction de l'Innovation et des Nouvelles Technologies
- -- Labo innovation, convergence Internet
- --- Développeur ingénieur Internet, Cadre principal

Mon travail consistait à produire, seul ou en équipe, des prototypes innovants, d'interfaces (Design) et de WebApps (Code), pour en faire la démonstration (équipes du marketing). Je travaillais régulièrement en collaboration avec des formateurs, développeurs, directeurs artistiques, travailleurs indépendants et sociétés/clients.

- Exploration des nouveaux supports mobiles : Smartphones, Tablettes, Terminaux légers
- Webapps, Android, TV (Set Top Box) avec Bluestreak, ANT, WebKit, Code embarqué
- Interfaces d'administrations : NodeJS, PHP, WordPress, APIs...
- Recueil d'opinion utilisateur : Quizz / FAQ /sondages / enquêtes de satisfaction
- BBox : portail, interface Web-TV, guide des programmes
- WordPress : Création de plugins, intégration de la charte graphique Bouygues Telecom en composants React JS (Carrousels, Blocks), ...

Des agendas/planning, des dataviz, des chatbots, de la 3D, des APIs, des campagnes de mailing, de la sécurité, des télécommandes sur mobile, des lecteurs vidéos sur TV, des applis photos, de la visioconférence, des plugins jQuery, du peer 2 peer, du temps réel, de l'IA/NLP, mise en conformité RGPD, etc…, je fais aussi des formulaires !

*Presque tous mes travaux chez Bouygues Telecom restent confidentiels. Sites publics que j'ai réalisés : [api.bbox.fr](https://api.bbox.fr/doc/#API%20Box) [btinitiatives.fr](https://www.btinitiatives.fr) [design.bouyguestelecom.fr](https://design.bouyguestelecom.fr) [valuefactory.bouyguestelecom.fr](https://valuefactory.bouyguestelecom.fr) etc...*

#### **2014 : Intervenant JavaScript et jQuery, HETIC (Auto-entrepreneur)**

Octobre/Mai 2015 (le vendredi), Montreuil , France Cours JavaScript et jQuery pour 50 élèves en 1ère et 3ème année de prépa "Web"

## **2013 : Intervenant JavaScript et jQuery, CIFACOM (Auto-entrepreneur)**

Janvier/Mai 2013 (le mercredi), Montreuil , France

# **2012 : Intervenant HTML5/CSS3 et JavaScript/jQuery, IESA multimédia (Auto-entrepreneur)**

Octobre/Novembre 2012, Paris, France Différentes interventions de 2 à 3 jours sur les thèmes HTML5/CSS3 et JavaScript/jQuery. Différentes promos de l'école IESA [Multimédia.](http://www.iesamultimedia.fr/)

## **2006 - 2008 :** Développement PHP, intégration (Freelance)

Administration multilingue (Fr/Uk) Site CMS, entièrement administrable Référencement naturel Validité "XHTML 1.0 Transitional" Articles (exportable au format Word .doc,... ) Espace membre/VIP (Blog, offres spéciales, recherche intuitive, ...) Système de gestion de publicités open source (PhpAdsNew/OpenAds) Espace vidéo basé sur Dailymotion Paiement sécurisé Modules dynamiques (Presse, créations, galeries d'images, contacts, agenda) Conception Flash (AS3) + Admin Inscription/compte utilisateurs Quizz interactif News dynamiques Référencement Google Analytic (interne à Flash) Conception Flash - AS3 Envoyer email amis Vidéos FLV

- **→ [Tresor-cotebelge.fr](http://www.tresor-cotebelge.fr/)**
- **→ [Planetecampus.com](http://www.planetecampus.com/)**
- → [Charte-qualite-fleurs.com](http://www.charte-qualite-fleurs.com/)
- **→ [Mazda6liveperformance.com](http://www.mazda6liveperformance.com/)**
- **→ [Medimmo-marseille.com](http://www.medimmo-marseille.com/)**
- **→ [Hairbox.fr](http://www.hairbox.fr)**

...

#### **2007 : Développement PHP / Intégration HTML**

Conception dynamique PHP, interface d'administration multilingue Compte utilisateurs Interface Web 2.0 disposant de fonctionnalités Ajax (Connexions, comptes, votes) Forum de discussion personnalisé, gestion des doublons, statistiques Référencement Espace vidéo permettant à l'utilisateur de mettre en ligne des vidéos Dailymotion/Youtube/Google vidéo... "Webget" des idées au top 5 Import/Export de tableaux de données au format Excel

→ [Noe.org](http://www.noe.org) (Site Grenelle de l'environnement & écologie participative)

#### **2006 : Développeur Internet PHP**

Espace utilisateur Magazine PDF - Fédération des Maires de Villes Moyennes Panier de commande de DVD, offres spéciales Rubrique multi-niveaux

Rubrique multi-niveaux pour un catalogue de 3000 produits Menu javascript dynamique Administration multilingue Rubrique multi-niveaux Système de réservation de véhicules avec paiement en ligne Offres spéciales Calendrier de réservation **Catalogue** Formulaire de recherche Radio en flash, streaming MP3

- ➜ [Villesmoyennes.asso.fr](http://www.villesmoyennes.asso.fr/)
- **→ [Citedvd.com](http://www.citedvd.com)**
- **→ [Audiopole.fr](http://www.audiopole.fr)**
- **→ [TTcar.com](http://www.ttcar.com)**
- $\rightarrow$  [Leparfait.fr](http://www.leparfait.fr)

...

#### **2006 : Développeur PHP, intégrateur HTML (Freelance)**

Conception dynamique PHP, administration multilingue Intégration HTML Catalogue multi-niveaux, espace utilisateur, forum multilingue, ... Référencement Travail en partenariat avec un graphiste

**→ [Bolivian-travel.com](http://www.bolivian-travel.com)** 

#### **2006 : Développeur Flash / PHP (Freelance)**

Réalisation du site de "l'agence dans la prairie" Conception dynamique PHP > XML > FLASH Interface d'administration de la totalité du site flash Catalogue, galeries image, vidéo et musique (streaming) Travail en partenariat avec un graphiste.

➜ [Danslaprairie.com](http://www.danslaprairie.com)

## **2004 - 2008 :** Développeur Internet, Agence Clark (CDI)

Développeur PHP pour l'[Agence](http://www.agence-clark.com/) Clark, spécialiste des sites institutionnels et de marques, à destination des PME/PMI.

Chaque projet fait l'objet d'un travail en équipe, avec un directeur artistique, un intégrateur, un développeur et un chef de projet. Suite à la réalisation de la maquette du site en html je suis chargé d'élaborer la version finale et dynamique.

Développement d'une librairie PHP (framework) permettant de générer des interfaces d'administration et simplifier l'intégration des éléments modulaires et dynamiques du site. Développement d'une librairie JAVASCRIPT (framework) permettant de profiter pleinement des avancées du Web 2.0 :)

Ajax, Scriptaculous, Prototype, un ensemble de librairies pour dynamiser les sites internet.=

- Interface d'administration (BackOffice)
	- Catalogues "produits" : arborescences dynamiques, gestion de "produits"...
	- CMS (Content Management System) : Publication "All in One", édition Wysiwyg
	- Gestion de médias (Traitement d'image coté serveur, lecteur mp3, vidéo..)
- Publication multi-support (xhtml, html, xml, rss, pdf, images, csv...)
- Eléments et modules dynamiques (FrontOffice)
	- Catalogues multi-niveaux
		- Système de caddie ("panier") avec paiement sécurisé
		- Galeries (présentation, slideshow...)
		- Système de réservation, de paiement (Calcul de tarifs, de délai, simulation...)
		- Espaces sécurisés, extranet, gestion de comptes utilisateurs/clients
		- Planning, calendrier, statistiques...

#### → [Tellier.fr](http://www.tellier.fr)

#### **2005 : Développeur Flash / PHP (Freelance)**

Réalisation du site d'Advitam-Interactive. Conception dynamique PHP > XML > FLASH. Interface d'administration de la totalité du site flash. Catalogue, galeries image, vidéo et musique (streaming).

Travail en partenariat avec un graphiste.

→ [Advitam-interactive.com](http://www.advitam-interactive.com)

## **2004 : Graphisme, développement, intégration (CDD 7 mois)**

Conception et réalisation du site de la chaîne "Télessonne", télévision hertzienne, câble et satellite, de l'Essonne (91[\)](http://www.telessonne.fr)

- Front Office
	- "Web TV" streaming vidéo (Wmp/Real/Flv), lecteur vidéo intégré personnalisable
	- Détection automatique de la configuration des visiteurs, gestion des cookies...
	- Formulaire de commande vidéo, calendrier interactif, grille des programmes
	- Formulaire de contact, petites annonces, newsletter...
	- Module météo en Flash, intro en Flash 3D
	- Forum dynamique (Compte utilisateur, messagerie interne, tchat, agenda, ...).
	- Déclinaison de la charte graphique de la chaîne pour le web.
	- Référencement
- Back Office
	- Administration complète du site grâce à des formulaires sécurisés.
	- Mise en oeuvre d'une interface de gestion "dynamique" du site (Administration conçu en Html, , PHP et script Flash)
	- Gestion du streaming vidéo, bases de données, gestion des profils membres, de la newsletter, des news, modules Flash administrables par formulaire (texte défilant, météo, bandeau pub), statistiques, ...
	- Installation et administration du serveur dédié (Fournit par ovh.com) , gestion des emails, mailing-list, etc...

#### → [Telessonne.fr](http://www.telessonne.fr)

## **2003 : Charte graphique, développement, intégration (Freelance)**

Réalisation du site de l'agence "KBS". Conception, en accord avec le client, de l'interface et du graphisme. Réalisation et gestion globale (du trie des médias et des infos, à la mise en ligne et au référencement).

Site vitrine et forum "dynamique" (Formulaire de commande, calendrier interactif, Flash,

formulaire de contact automatique par mail...)

**→ [Kbs-simulation.com](http://www.kbs-simulation.com)** 

#### **2000 : Webmaster / Monteur vidéo (Freelance)**

Cannes 2000 avec Première, gestion du site "Cannes 2000" et montage de clips DV : Temps réel, montage, compression, gestion des photos... 20 minis clips (d'env. 1 min) en 2 semaines (En collaboration avec Nicolas Dollander : cameraman, montage).

**→ [Premiere.com](http://www.premiere.com/cannes) cannes** 

#### **2000 : Webmaster / Monteur vidéo (Freelance)**

Cannes 2000 avec Première, gestion du site "Cannes 2000" et montage de clips DV : Temps réel, montage, compression, gestion des photos... 20 minis clips (d'env. 1 min) en 2 semaines (En collaboration avec Nicolas Dollander : cameraman, montage).

**→ [Premiere.com](http://www.premiere.com/cannes) cannes** 

#### **1999 : Webmaster (Stage)**

Stage rémunéré à Alcatel CIT Lannion. Durée : 2 mois. Conception et réalisation du site Intranet du CE.

#### **1998 : Webmaster (Stage)**

Stage à Médipresse, entreprise de communication. Durée : 7 mois, chaque vendredi après-midi. Conception d'une maquette de site Internet.

Stage à Ifremer, centre de Brest. Durée : 4 semaines. Conception/réalisation d'affiches et dépliants. Réalisation d'un site Internet pour les 30 ans du centre.

**→ <http://www.ifremer.fr/trenteans/>** 

# **Divers**

- Résident à Pantin 93500, M°5
- Permis B (moto, voiture, camion)
- Père en garde partagée
- Créations numériques, websites créatifs/associatifs, photographie et vidéo
- Sports : rollers, vélo, rando, kayak...
- Ex co-organisateur Best Of Web & ParisJS Meetup
- Bon niveau en anglais (TOEIC : 640) et espagnol intermédiaire